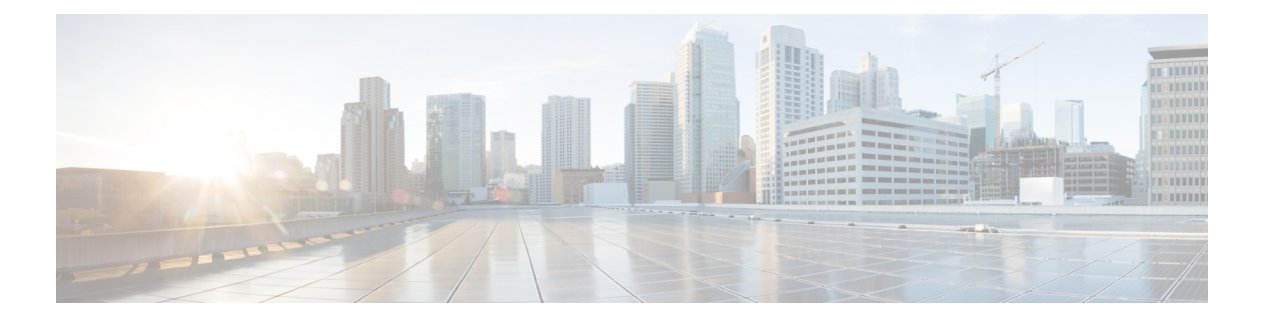

# **NX-SDK**

- NX-SDK について (1ページ)
- オンボックス(ローカル)アプリケーションについて (2 ページ)
- デフォルト Docker イメージ (2 ページ)
- NX-SDK に関する注意事項と制限事項 (3 ページ)
- NX-SDK2.0 について (3 ページ)
- NX-SDK2.5 について (4 ページ)
- リモート アプリケーションについて (4 ページ)
- NX-SDK セキュリティ (5 ページ)
- NX SDK 2.0 のセキュリティ プロファイル (5 ページ)

#### **NX-SDK** について

Cisco NX-OS SDK (NX-SDK) は、自動化およびカスタム アプリケーションの作成(カスタム の生成など)のためのインフラストラクチャへのアクセスを合理化する C++ 抽象化およびプ ラグイン ライブラリ レイヤです。

- CLI
- Syslog
- イベント マネージャとエラー マネージャ
- アプリケーション間通信
- ハイアベイラビリティ (HA)
- ルート マネージャ

NX-SDK を使用したアプリケーション開発には、C++、Python、または Go を使用できます。

#### 関連情報

Cisco NX-SDK の詳細については、次にアクセスしてください。

• Cisco DevNet [NX-SDK](https://github.com/CiscoDevNet/NX-SDK)。サポートされるリリースごとの機能と詳細については、 versions.md リンク(<https://github.com/CiscoDevNet/NX-SDK/blob/master/versions.md>) を 参照してください。

#### **Go** バインディングに関する考慮事項

Go バインディングは、NX-SDK のリリースと、アプリがローカルで実行されているかリモー トで実行されているかに応じて、さまざまなレベルでサポートされます。

- NX-SDK リモート アプリケーションのすべてのバージョンの Go バインディングは、EFT 前の品質です。
- ローカル NX-SDK 2.0 アプリケーションの Go バインディングは、EFT 前です。
- ローカルNX-SDK 1.7.5以前のアプリケーションのGoバインディングがサポートされてい ます。

詳細については、「NX-SDK [アプリケーションの](https://github.com/CiscoDevNet/NX-SDK/tree/master/go) GO バインディング」を参照してください。

# オンボックス(ローカル)アプリケーションについて

オンボックス(ローカル)アプリケーションでは、NX-SDK をインストールし、選択したサ ポート対象言語でアプリケーションをビルドし、スイッチにインストールできる .rpm ファイ ルとしてアプリをパッケージ化し、スイッチにアプリケーションをインストールして実行しま す。 。.rpm ファイルは手動で生成することも、自動生成することもできます。

アプリケーション開発は、NX-SDK が提供するコンテナで行われます。ローカル アプリケー ションには、リモートアプリケーションとは異なるコンテナとツールを使用します。詳細につ いては、デフォルト Docker イメージ (2 ページ)を参照してください。

ローカル アプリケーションのビルド、インストール、および実行については、Cisco [DevNet](https://github.com/CiscoDevNet/NX-SDK#custom-application-development-flow-using-nx-sdk) [NX-SDK](https://github.com/CiscoDevNet/NX-SDK#custom-application-development-flow-using-nx-sdk) を参照してください。

### デフォルト **Docker** イメージ

NX-SDK には、ローカルまたはリモートで使用するための次の Docker イメージとツールがデ フォルトで含まれています。

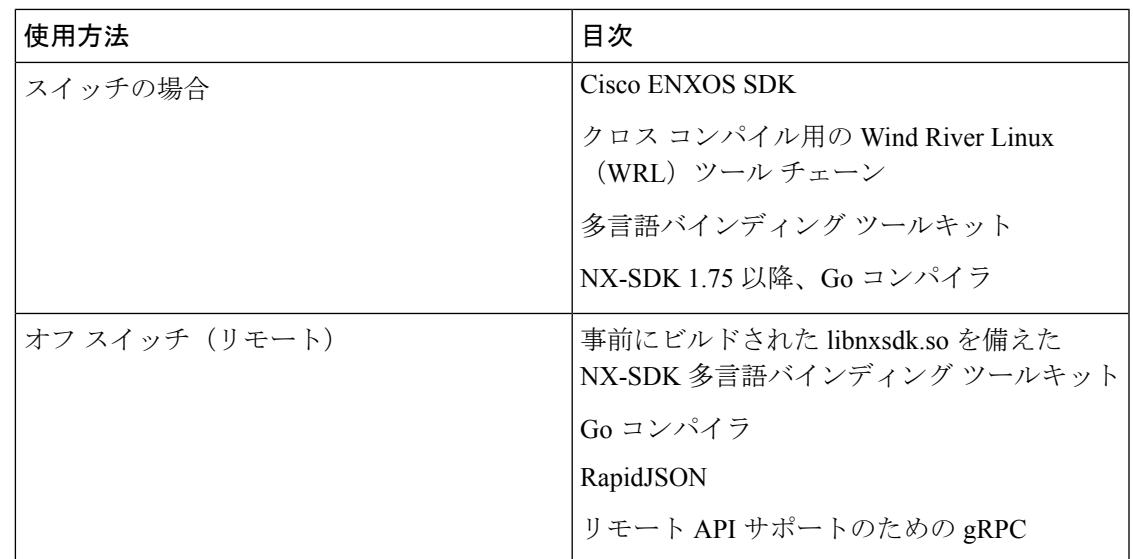

詳細については、<https://github.com/CiscoDevNet/NX-SDK#readme>を参照してください。

### **NX-SDK** に関する注意事項と制限事項

NX-SDK には、アプリケーションをローカル(オンボックス)またはリモート(オフボック ス)で実行するための使用上の注意事項と制限事項があります。

注意事項と制限事項については、Cisco DevNet [NX-SDK](https://github.com/CiscoDevNet/NX-SDK/blob/master/README.md#cisco-nx-sdk) の「役立つメモ」を参照してくださ い。

### **NX-SDK2.0** について

NX-SDK バージョン 2.0 は、開発者が必要な場所でアプリケーションを実行できる実行環境の 柔軟性を可能にします。このバージョンの NX-SDK では、アプリケーションは引き続きコン テナ内のスイッチをオフにして開発されますが、たとえばクラウドなどで、アプリケーション をスイッチ上またはスイッチ外のいずれかで実行できます。

NX-SDK 2.0 には次のような利点があります。

- スイッチをお客様の環境に簡単に統合できます。
- スイッチがデータセンター、パブリック クラウド、プライベート クラウドでシームレス に動作できるようにする拡張性。
- スイッチレベルのリソースでの変更がアプリケーションの変更または書き換えを必要とし ないように、スイッチ リソースから顧客アプリを切り離します。
- アプリケーションがリンクするための使いやすいAPIを備えた単一のライブラリ。これに より、スイッチの相互作用が簡素化され、アプリケーションをより簡単に記述およびデ バッグできる高水準言語で記述できます。

• リモート サービスの実行は、オンボックス アプリケーションよりも安全です。

詳細については、[https://github.com/CiscoDevNet/NX-SDK/blob/master/readmes/NXSDK\\_in\\_NXOS.md](https://github.com/CiscoDevNet/NX-SDK/blob/master/readmes/NXSDK_in_NXOS.md) を参照してください。

#### **NX-SDK2.5** について

Cisco NX-OS Release 9.3(3) 以降では、ストリーミング Syslog 機能が追加されています。 詳細については、[CiscoDevNet](https://github.com/CiscoDevNet/NX-SDK/blob/master/versions.md)を参照してください。

表 **<sup>1</sup> : syslog** イベント

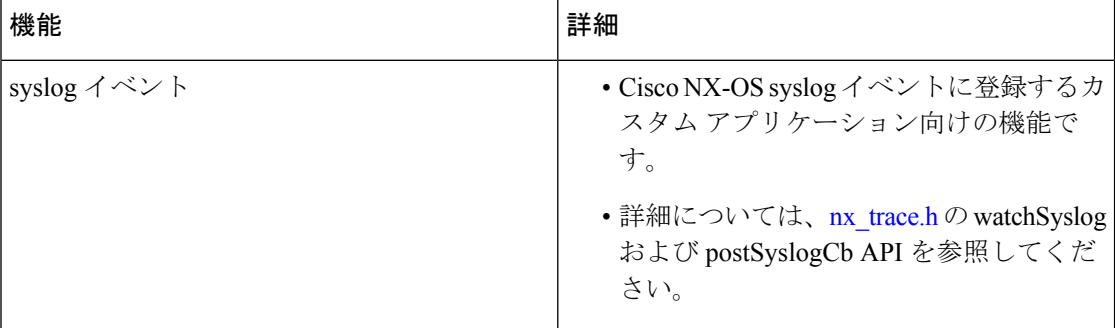

# リモート アプリケーションについて

リモート アプリケーションは、Cisco Nexus スイッチではない別のスイッチに置くことができ ます。リモートまたはオフボックスのアプリケーションは、NX-SDK レイヤを介して呼び出 し、スイッチと対話して情報の読み取り(取得)または情報の書き込み(設定)をします。

ローカルとリモートの両方のNX-SDKアプリケーションは同じAPIを使用するため、NX-SDK アプリケーションをオンボックスまたはオフボックスで柔軟に展開できます。

リモートで実行するには、アプリケーションが特定の要件を満たしている必要があります。詳 細については、[https://github.com/CiscoDevNet/NX-SDK/blob/master/readmes/NXSDK\\_in\\_NXOS.md](https://github.com/CiscoDevNet/NX-SDK/blob/master/readmes/NXSDK_in_NXOS.md) を参照してください。

#### **2.0** より前の **NX-SDK** アプリケーションの後方互換性

NX-SDK 2.0 には、NX-SDK v1.75 アプリケーションの開発方法に応じて、条件付きの後方互換 性があります。

• 通常、NX-SDK は、NX-SDK 2.0 より前に作成したアプリのリモート実行をサポートして おり、アプリを完全に書き直す必要はありません。代わりに、API呼び出しを変更するた めに変更せずに、同じアプリを再利用できます。新しい NX-SDK 2.0 モデルで古いアプリ をサポートするには、API呼び出しでIPおよびポートのパラメータを提供する必要があり

ます。これらのパラメータは NX-SDK 1.75 以前では使用できませんが、アプリが SDK サーバにエクスポートできる環境変数として IP アドレスとポート情報を追加できます。

• ただし、NX-SDK 2.0 より前のアプリの下位互換性がサポートされていない場合がありま す。古いアプリの一部のAPIは、リモートでの実行をサポートしていないか、実行できな い可能性があります。この場合、APIは例外をスローできます。元のアプリケーションに 対する例外処理の完全性と堅牢性によっては、アプリケーションが予期しない動作をする 可能性があり、最悪の場合、クラッシュする可能性があります。

詳細については、[https://github.com/CiscoDevNet/NX-SDK/blob/master/readmes/NXSDK\\_in\\_NXOS.md](https://github.com/CiscoDevNet/NX-SDK/blob/master/readmes/NXSDK_in_NXOS.md) を参照してください。

#### **NX-SDK** セキュリティ

NX-OS 9.3 (1) 以降、NX-SDK 2.0 は次のセキュリティ機能をサポートしています。

- セッション セキュリティ。リモート アプリケーションは、トランスポート レイヤー サー ビス (TLS) を介してスイッチ上の NX SDK サーバに接続し、アプリケーションとスイッ チの NX SDK サーバ間に暗号化されたセッションを提供できます。
- サーバ証明書のセキュリティ。Cisco NX-OS 9.3(1)を使用した新しいスイッチ展開の場 合、NX-SDKサーバは1日限りの一時証明書を生成して、カスタム証明書をインストール するのに十分な時間を提供します。

たとえば、以前の NX-SDK バージョンから NX-SDK 2.0 にアップグレードする場合など、 NX-SDKサーバにカスタム証明書がすでにインストールされている場合、既存の証明書は アップグレード後も保持され、使用されます。

• API 書き込み呼び出し制御。NX-SDK 2.0 では、セキュリティ プロファイルが導入されて います。これにより、アプリケーションが NX-SDK サーバをどの程度制御できるかを制 御するための事前定義されたポリシーを選択できます。 セキュリティ プロファイルに関 する詳細情報を入手するには、 NX SDK 2.0 のセキュリティ プロファイル (5 ページ) を参照します。

# **NX SDK 2.0** のセキュリティ プロファイル

以前のリリースでは、SDK バージョン 1.75 の API は、イベントのデータの読み取りと取得の みが許可されていました。Cisco NX-OS リリース 9.3(1) 以降、NX-SDK 2.0 は書き込みコール を含むさまざまなタイプの操作をサポートします。

アプリがスイッチを読み書きする機能は、セキュリティプロファイルを介して制御できます。 セキュリティプロファイルは、スイッチで実行されているアプリケーションのサービスに付加 されるオプションのオブジェクトです。セキュリティプロファイルは、スイッチに書き込むア プリケーションの機能を制御し、スイッチ機能を変更、削除、または構成するアプリケーショ ンの機能を制御します。デフォルトでは、アプリケーションの書き込みは許可されていないた

め、アプリケーションごとに、スイッチへの書き込みアクセスを有効にするセキュリティプロ ファイルを作成する必要があります。

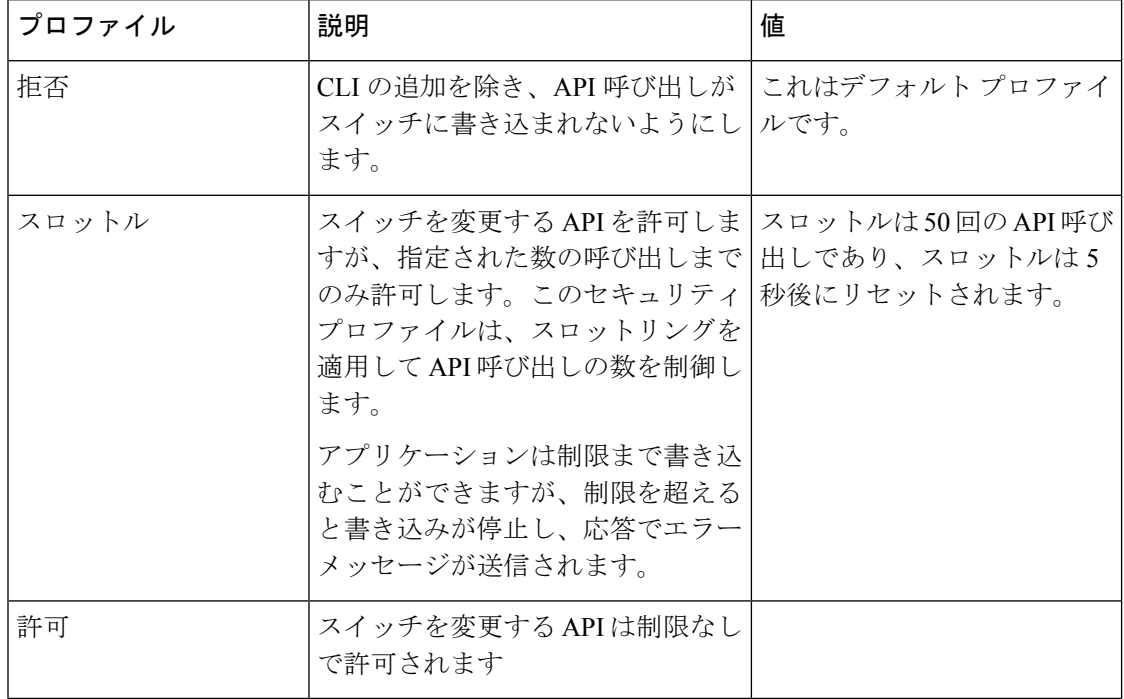

Cisco の NX-SDK は、次のセキュリティ プロファイルを提供します。

NX-SDKのセキュリティプロファイルの詳細については、[NX-SDK[アプリケーションのセキュ](https://github.com/CiscoDevNet/NX-SDK/blob/master/readmes/security_profiles.md) リティプロファイル (Security Profiles for NX-SDK Applications) ] を参照してください。

アプリケーションの構築、インストール、および実行の詳細については、[CiscoDevNetNX-SDK](https://github.com/CiscoDevNet/NX-SDK#custom-application-development-flow-using-nx-sdk) にアクセスしてください。

翻訳について

このドキュメントは、米国シスコ発行ドキュメントの参考和訳です。リンク情報につきましては 、日本語版掲載時点で、英語版にアップデートがあり、リンク先のページが移動/変更されている 場合がありますことをご了承ください。あくまでも参考和訳となりますので、正式な内容につい ては米国サイトのドキュメントを参照ください。